## Calcul le débit et le temps de vidange d'un réservoir

Un réservoir cylindrique de diamètre  $D_0$ alimente un tuyau d'arrosage de diamètre D et de longueur L. La surface libre dans le réservoir est placée à une hauteur h au dessus de la sortie du tuyau. On cherche la vitesse *V* en sortie du tuyau. La formule de Bernoulli généralisée montre que cette vitesse est solution de l'équation implicite :

Water tank

 $3<sub>m</sub>$ 

 $2m$ 

 $10 \text{ cm}$ 

 $100<sub>m</sub>$ 

$$
\frac{V^2}{2g}\left(1+\lambda\frac{L}{D}+K\right) = h \Longrightarrow V = \frac{2gh}{\left(1+\lambda\frac{L}{D}+K\right)}
$$

où g = 9.81 m.s<sup>-2</sup> est la pesanteur, et le coefficient de perte de charges λ est donnée par :

$$
\frac{1}{\sqrt{\lambda}} = -1.8 \log_{10} \left[ \frac{6.9}{Re} + \left( \frac{\varepsilon/D}{3.7} \right)^{1.11} \right]
$$

Données :  $p=1000 \text{ kg/m}^3$ , h=2m, D<sub>0</sub>= 3m, D=10 cm, L=100m,  $\varepsilon$ =0. 1mm,  $\mu$ =10<sup>-3</sup>kg.m<sup>-1</sup>,s<sup>-1</sup>. K=0.5 (raccordement une conduite avec un réservoir)

#### **Partie N°1 : la hauteur h est constante**

Ecrire un programme MATLAB pour déterminer la vitesse du fluide en sortie et le débit engendrée par le réservoir.

On pourra prendre comme estimation initiale de la vitesse du fluide, la vitesse de Torricelli:

$$
V_0 = \sqrt{2gh}
$$

**Partie N°2 : la hauteur h est variable**

On commence à vidanger le réservoir par le même tuyau, l'équation différentielle donnant la hauteur d'eau est :

$$
\frac{dh}{dt} = -\left(\frac{D}{D_0}\right)^2 \sqrt{\frac{2gh}{\left(1 + \lambda \frac{L}{D} + K\right)}} = f(h)
$$

- 1. Ecrire une fonction MATLAB appelée fonct vidange qui reçoit en entrée la hauteur h et les autres paramètres g, L,D,K,D0 et λ et calcule y=f(h) en sortie. On spécifiera le nom du fichier utilisé.
- 2. Ecrire un programme Matlab qui résout l'équation différentielle par la méthode Euler et calcule le temps de vidange. Tracer la courbe (h,t). on prend  $\lambda=0.015$  et dT=1

### **Résolution des équations différentielles (méthode Euler)**

Soit à résoudre l'équation différentielle suivante :

$$
\begin{cases} \frac{dy}{dt} = f(y, t) \\ y(0) = y_0 \end{cases}
$$

En supposant connue y à l'instant t, le développement en série de *Taylor* de y(t+Δt) au voisinage de t donne :

$$
y(t+\Delta t) = y(t) + \Delta t \cdot \frac{dy}{dt} + \frac{(\Delta t)^2}{2!} \cdot \frac{d^2 y}{dt^2} + \frac{(\Delta t)^3}{3!} \cdot \frac{d^3 y}{dt^3} + \frac{(\Delta t)^4}{4!} \cdot \frac{d^4 y}{dt^4} + \dots
$$

à l'ordre 1, on obtient :

$$
y(t + \Delta t) = y(t) + \Delta t \cdot \frac{dy}{dt} = y(t) + \Delta t \cdot f(y, t)
$$

**Soit:** 

$$
y_{i+1} = y_i + \Delta t . f(y_i, t_i)
$$

y est connue à t=0, donc, la fonction *y* peut être déterminée à tout autre instant ultérieur.

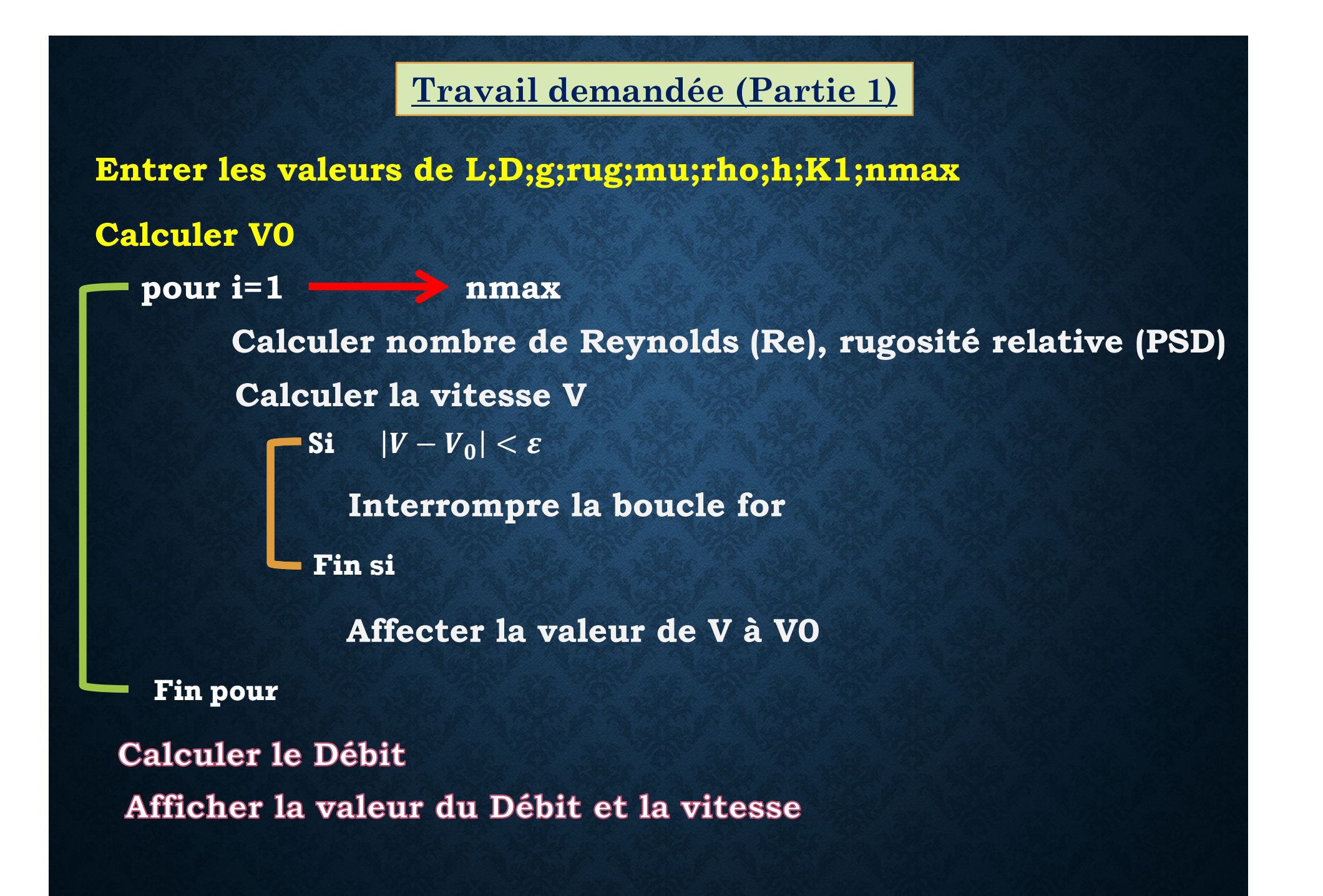

#### **Travail demandée (Partie 2)**

**Ouvrir un script et écrire la fonction MATLAB « fonct\_vidange » Ouvrir un autre script et faire les taches suivante:**

**Entrer les valeurs de D;D0; g;K;lambda;L;dT Initialiser h, T et l'incrément « i » Tant que h(i) >=0 Calculer h(i+1), T(i+1) Ajouter la valeur 1 à l'incrément « i »**

**Fin tant que** 

**Calculer le temps de vidange et tracer la courbe (h,T)**

# Résultat

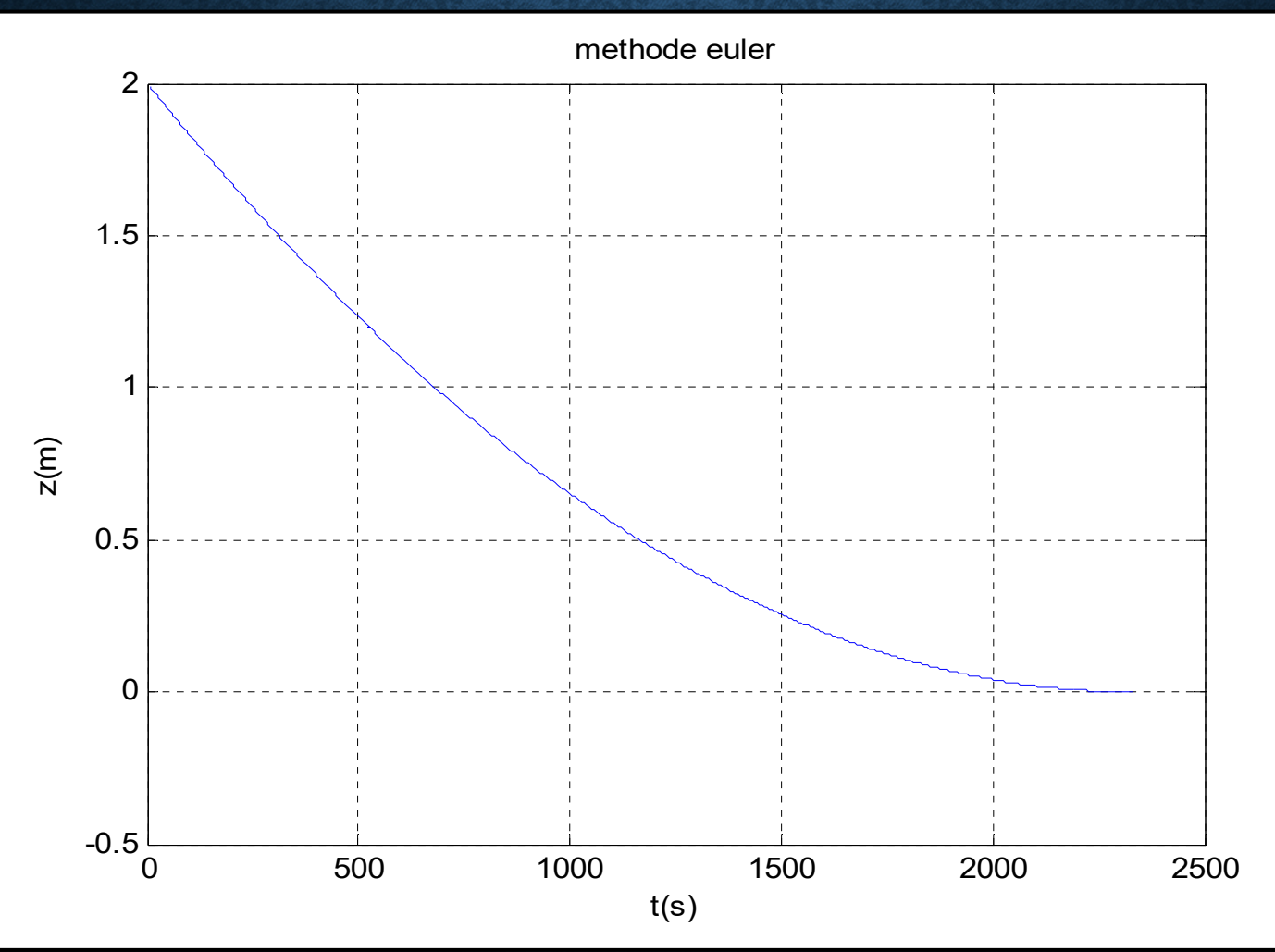

**Exécution**  temps de vidange =2330.000 s